# **C Programming Part 6: C Compilation**

ECEN 330: Introduction to Embedded Programming

**BYU Electrical & Computer Engineering IRA A. FULTON COLLEGE OF ENGINEERING** 

#### **Why should you learn about the C compilation process?**

1. You'll need to compile C programs, so you need to understand these steps

- 2. It will make you a faster debugger.
	- If you understand why the compiler is giving you a certain error message, you can likely figure out why to fix your code much faster.
- 3. Understand why C is organized the way it is:
	- Why do we have header files?
	- Why do we have function prototypes (forward declarations)?
	- What should I put in my .h file versus my .c file?

You may have compiled multiple files together like this:

gcc myFile1.c myFile2.c myFile3.c

This gives can sometimes mislead new C programmers into believing C files are compiled in unison.

In reality, **every C file is compiled separately, and then "linked" together.**

No "real" software projects are compiled using a single gcc command like above. Why?

#### **Compiler & Linker**

- Each C file is compiled separately to generate an object (.o) file
- These files are then linked together, along with system libraries, to create an executable.
- It can be confusing because we use "gcc" to run both the **compiler** and the **linker.** 
	- This is actually a helper program that determines which tool to use based on the input files.
		- Compiler (cc)
		- Linker (Idd)

Linker myExecutable myFile1.c Compiler myFile1.o myFile2.c Compiler myFile2.o myFile2.c Compiler myFile2.o System libraries (.o, .so)

**gcc myFile1.o myFile2.o myFile3.o –o myExecutable**

**gcc –c myFile1.c**

#### **C Compiler**

- The compiler takes human-readable C code, and translates it into object byte code.
- These are computer instructions encoded into binary, specific to the type of processor you are using.
- The byte code is **incomplete**, as it doesn't include code from the other files in your program yet.
- Example: If you call *printf* inside myFile1.c the object file will have a symbolic reference to the function, but it won't know where it is yet.

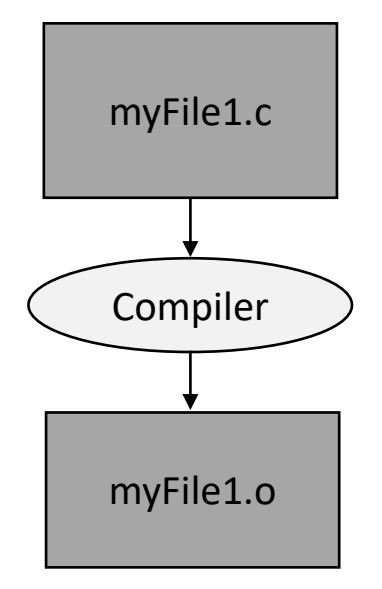

#### **Breaking down Compilation**

#### **BYU** Electrical & Computer **Engineering IRA A. FULTON COLLEGE OF ENGINEERING**

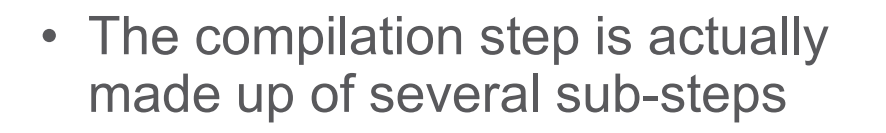

- It's not common to run these partial steps
	- Usually you just compile .c files into .o files
	- But we will look inside the intermediate steps to see what it looks like

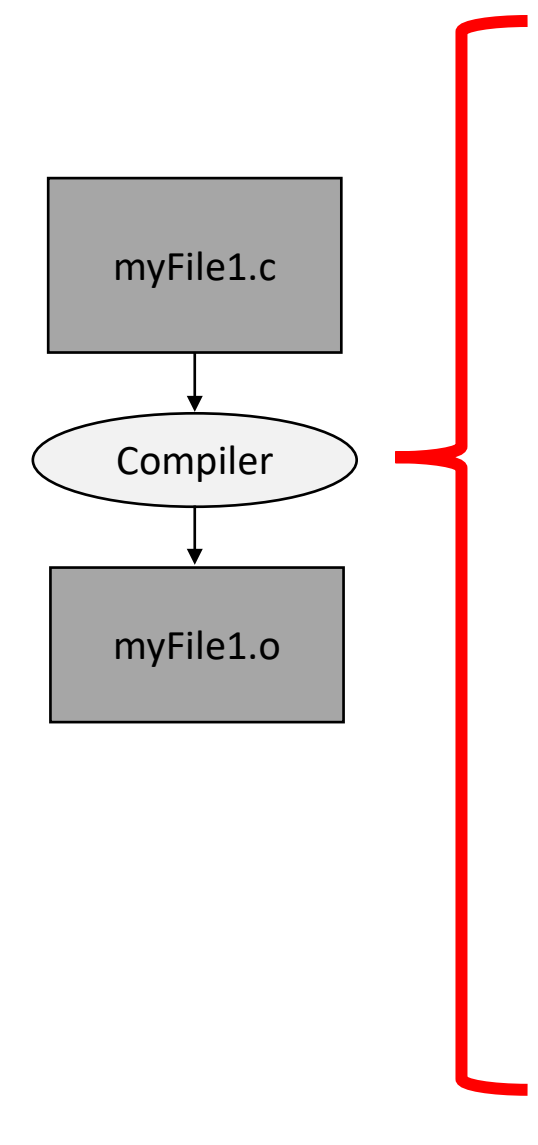

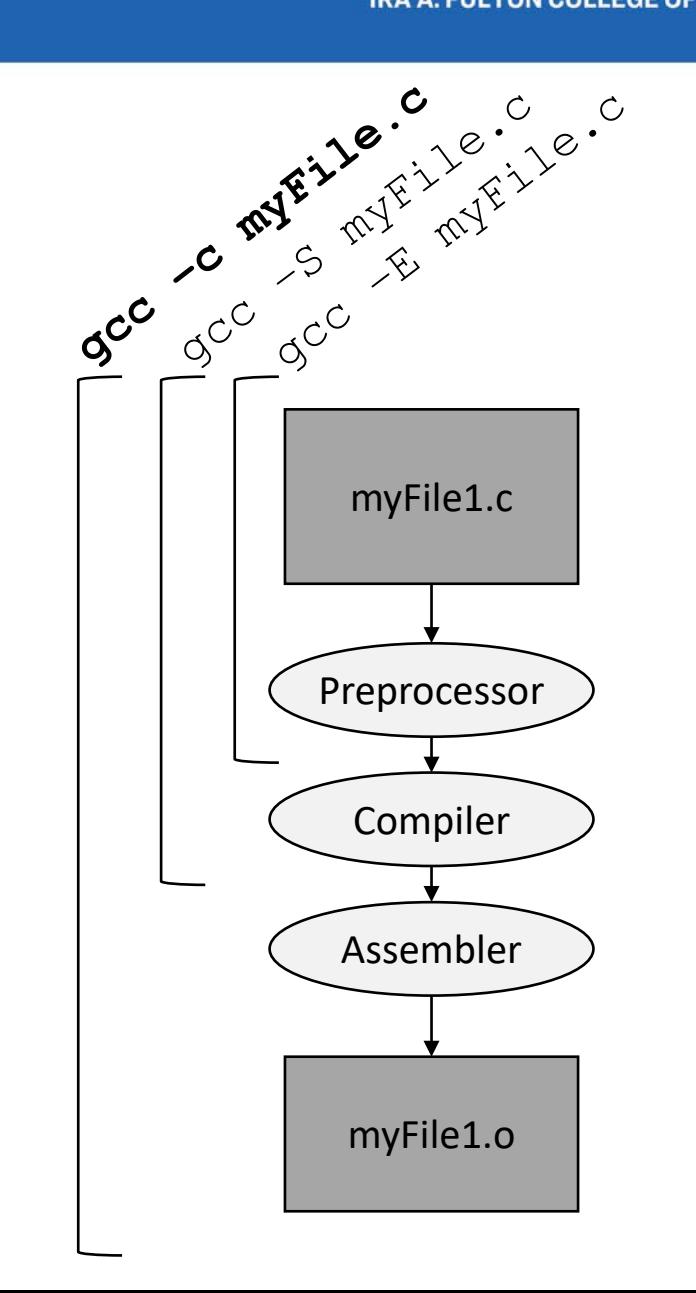

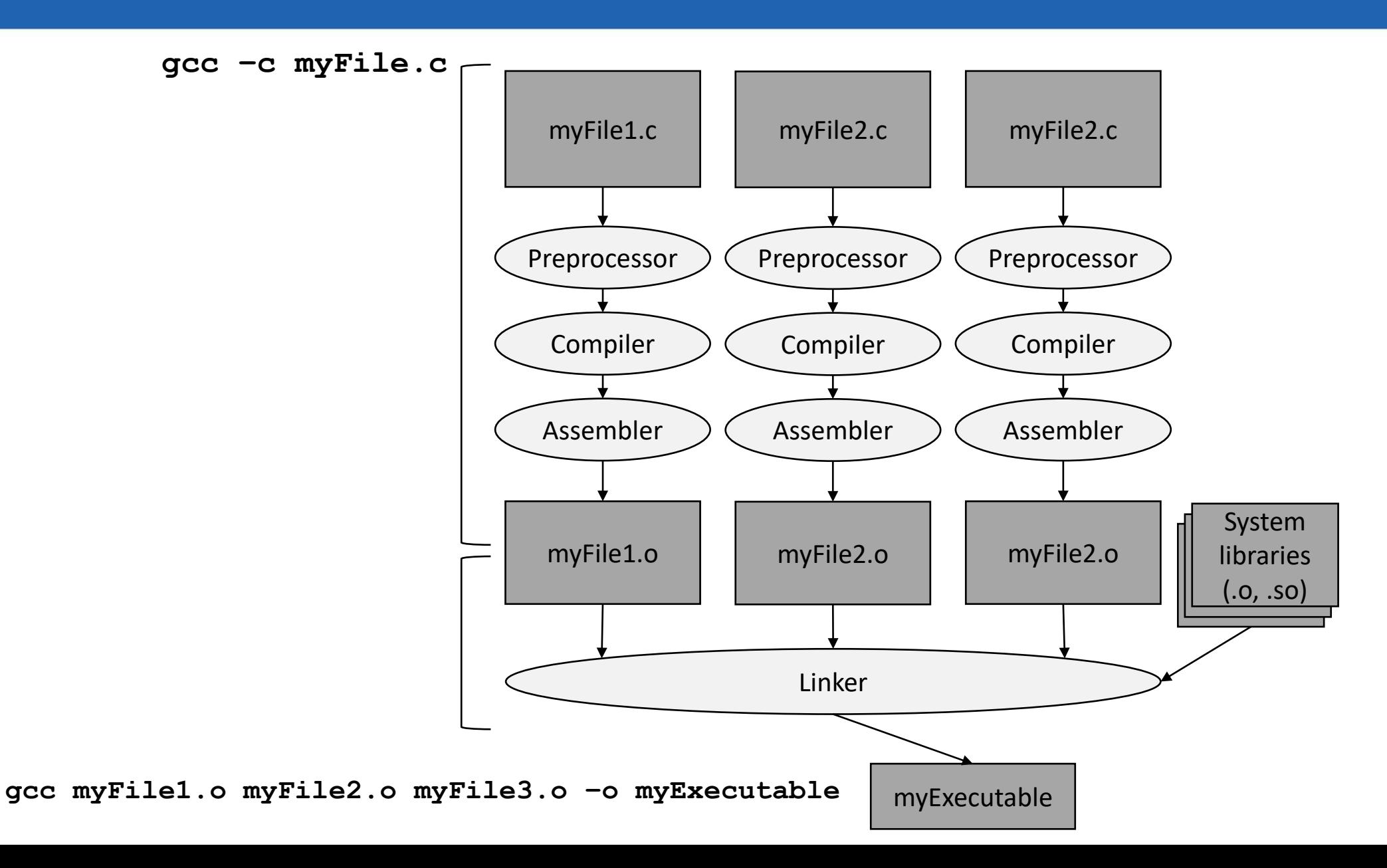

## **C Compilation**

#### Each C File is compiled:

- From start to finish in one pass
- Without any knowledge of what is in other C files

Why?

- You can compile big projects fast
- Multiple files can be compiled at the same time.

So how do you know what is available in other files?

- Header files provide declarations of:
	- Functions
	- Global variables
	- Types, Strcuts, etc.

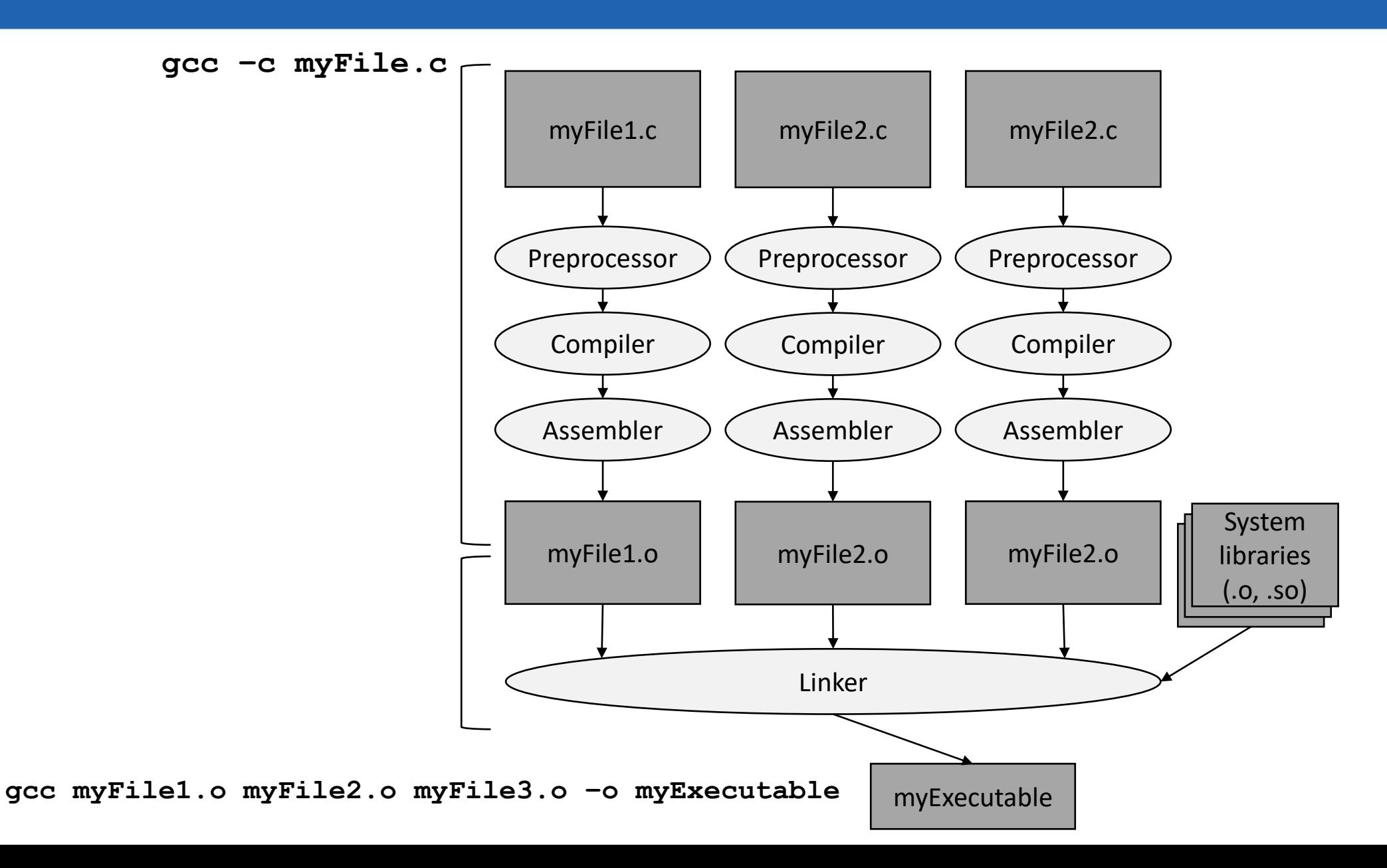

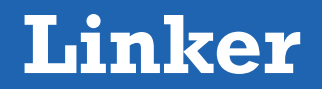

- The linker stitches together the different object files.
- It replaces symbolic references from object files to the actual location of where a function, variable, etc. resides in another object file.
- The byte code is combined together into a single executable.
- The linker will throw an error if:
	- 1. It can't find a definition for something you have referenced
		- "undefined reference to  $\blacksquare$
	- 2. There are too many (multiple) definitions for something you have referenced
		- "multiple definition of \_\_\_\_\_\_\_\_\_\_\_\_\_\_\_"

## **How does this help you debug?**

- If you see the linker error "undefined reference to
	- A function you are calling is missing from another file (maybe a typo?)
	- You forgot to compile the file that has that function?
- If you see the linker error "multiple definition of  $\blacksquare$ 
	- You've declared the same function or global variable name in multiple files.
	- Either change one name, or use *static*.
- Other errors are compiler errors and usually mean the problem is contained to the .c file in question (or any .h files it #includes)
- If you see "implicit function" warning you know that shouldn't be ignored, and you are missing a function prototype, either:
	- At the top of your .c file for functions in the same file
	- In a .h file for functions in other files